<span id="page-0-0"></span>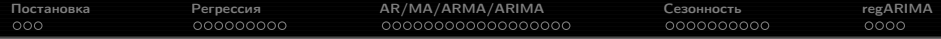

## Прикладная статистика 10. Анализ временных рядов.

Рябенко Евгений [riabenko.e@gmail.com](mailto:riabenko.e@gmail.com)

21 апреля 2014 г.

<span id="page-1-0"></span>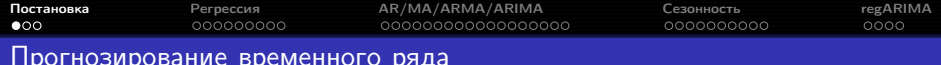

Временной ряд:  $y_1, \ldots, y_T, \ldots, y_t \in \mathbb{R},$  — значения признака, измеренные через постоянные временные интервалы.

Задача прогнозирования: найти функцию  $f_T$ :

$$
y_{T+d} \approx \hat{y}_{T+d} = f_T(y_T, \ldots, y_1, d),
$$

где  $d \in \{1, 2, ..., D\}$ ,  $D$  — горизонт прогнозирования.

Функция выбирается следующим образом:

$$
Q_T = \sum_{t=1}^T (y_t - \hat{y}_t)^2 \to \min_{f_T}.
$$

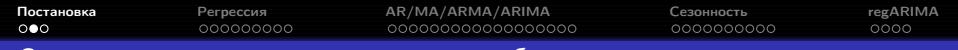

### Смертность от сердечно-сосудистых заболеваний

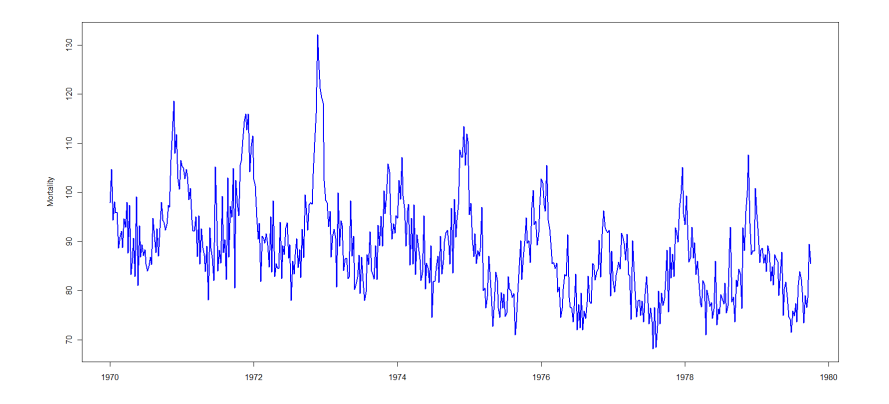

- есть годичный профиль сезонность (годовая);
- есть линейное убывание тренд.

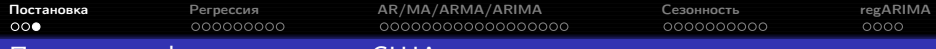

### Продажи нефтепродуктов в США

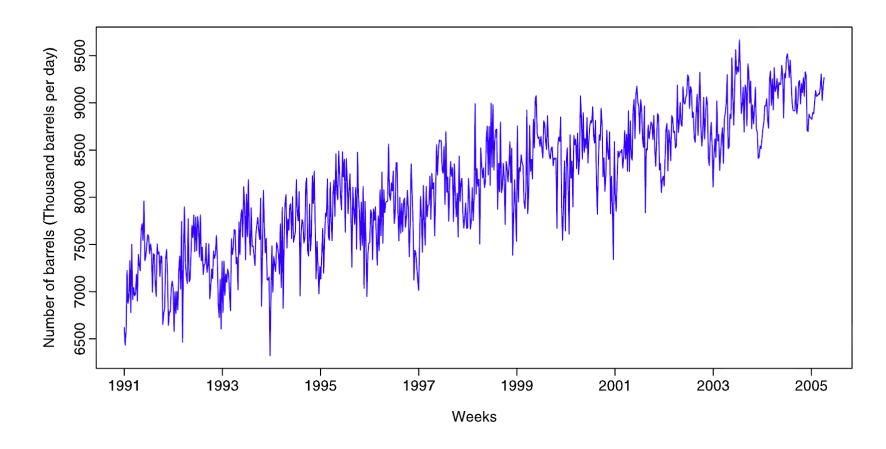

годовая сезонность;

повышающийся линейный тренд.

<span id="page-4-0"></span>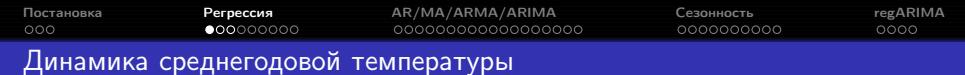

Отклонение от среднегодовой температуры в градусах Цельсия:

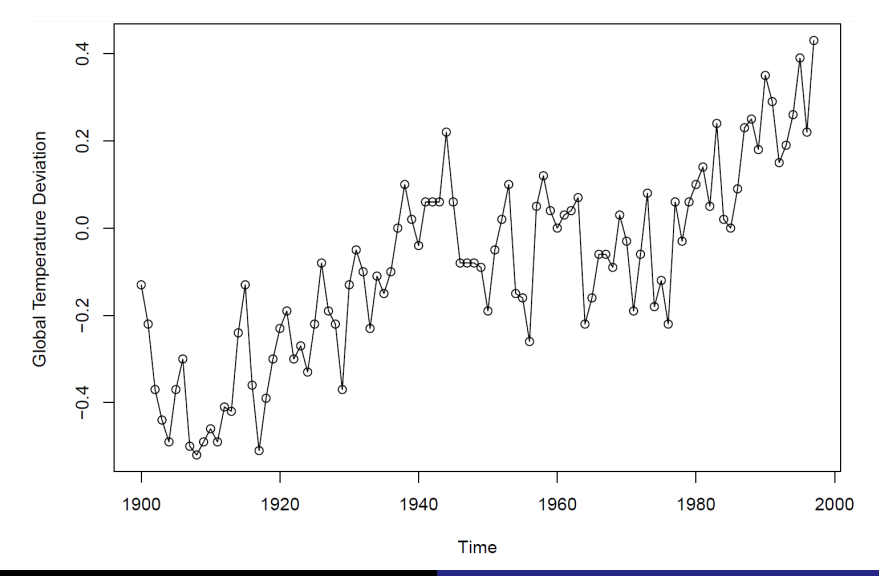

Рябенко Евгений [ПС-10. Анализ временных рядов.](#page-0-0)

# [Постановка](#page-1-0) [Регрессия](#page-4-0) [AR/MA/ARMA/ARIMA](#page-13-0) [Сезонность](#page-35-0) [regARIMA](#page-47-0)

### Линейный тренд: регрессия

Построим зависимость отклонения температуры от года:

$$
y_t = \theta_0 + \theta_1 t + \varepsilon, \ \ t = 1900, \dots, 2000.
$$

$$
\theta_0 = -12.186, \ \theta_1 = 0.006;
$$
  
\n $SE(\theta_0) = 0.9, \ SE(\theta_1) = 0.005;$   
\n $R^2 = 0.651, \ R_a^2 = 0.648;$   
\n $F = 179.5, \ p = 2 \times 10^{-16}.$ 

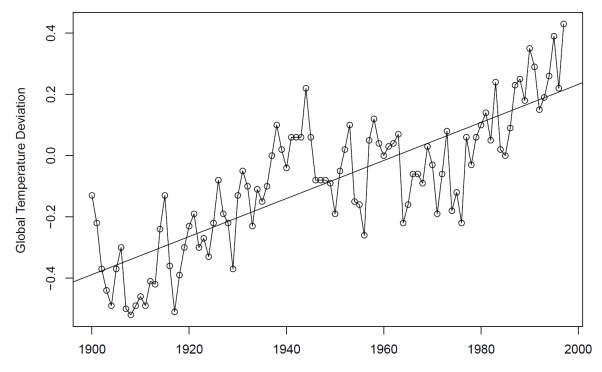

Time

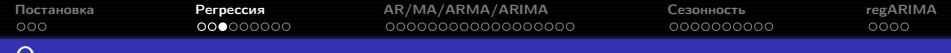

#### Остатки

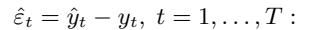

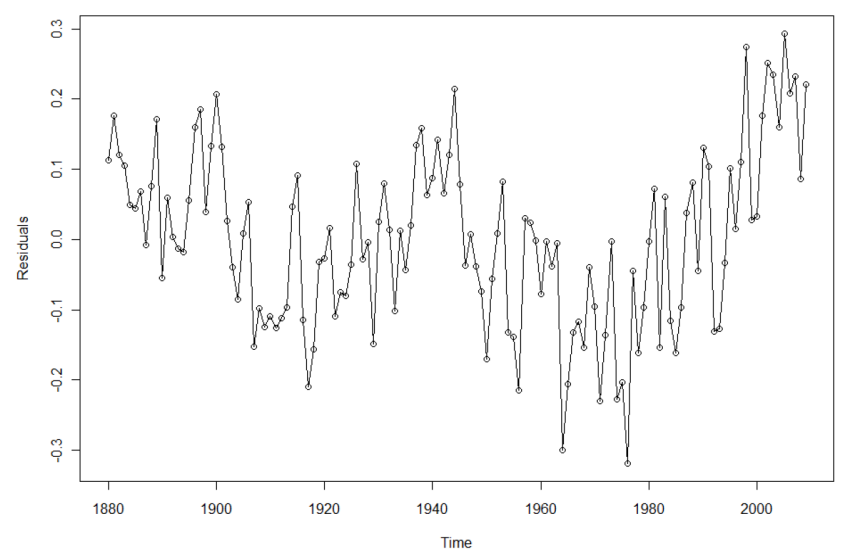

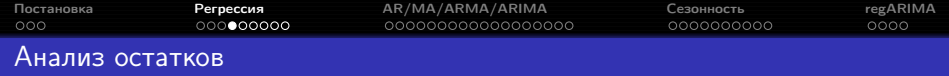

Требуемые свойства остатков и методы их проверки:

- нормальность (улучшает свойства МНК-оценки, определяет выбор критериев для проверки других гипотез) — критерий Шапиро-Уилка;
- несмещённость критерии Стьюдента и Уилкоксона;
- гомоскедастичность критерий Бройша-Пагана (оcторожно: чувствителен к автокоррелированности остатков);
- неавтокоррелированность (отсутствие неучтённой линейной зависимости от предыдущих наблюдений) — коррелограмма, Q-критерий Льюнга-Бокса (группа лагов);
- стационарность (отсутствие зависимости от времени) критерий KPSS.

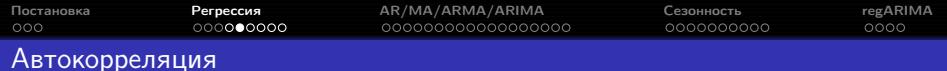

Автокорреляционная функция:

$$
r_{\tau} = corr(y_t, y_{t-\tau}) = \frac{\sum_{t=1}^{T-\tau} (y_t - \bar{y})(y_{t+\tau} - \bar{y})}{\sum_{t=1}^{T} (y_t - \bar{y})^2}, \ \ \bar{y} = \frac{1}{T} \sum_{t=1}^{T} y_t.
$$

 $r_{\tau} \in [-1,1], \tau$  — лаг автокорреляции.

Проверка значимости отличия автокорреляции от нуля:

временной ряд:

\n
$$
Y' = Y_1, \ldots, Y_T;
$$
\nнулевая гипотеза:

\n
$$
H_0: r_\tau = 0;
$$
\nальтернатива:

\n
$$
H_1: r_\tau \neq 0;
$$
\nстатистика:

\n
$$
T\left(Y^T\right) = \frac{r_\tau \sqrt{T-\tau-2}}{\sqrt{1-r_\tau^2}};
$$
\n
$$
T\left(Y^T\right) \sim St\left(T-\tau-2\right) \text{ при } H_0.
$$

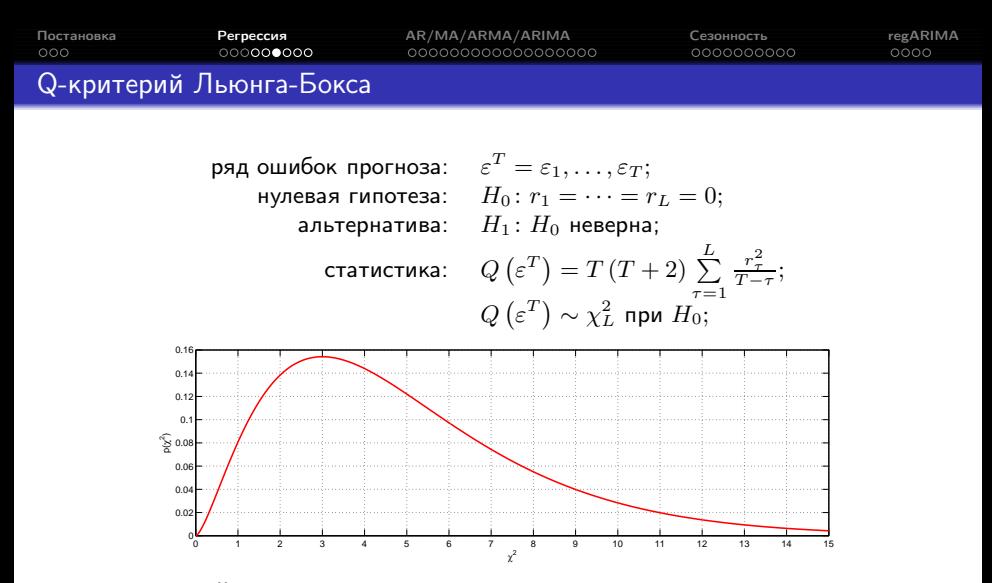

достигаемый уровень значимости:

$$
p(q) = 1 - \text{chi2cdf}(q, L).
$$

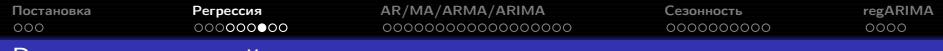

### В рассматриваемой задаче

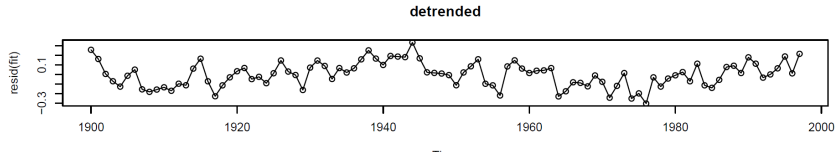

Time

Series resid(fit)

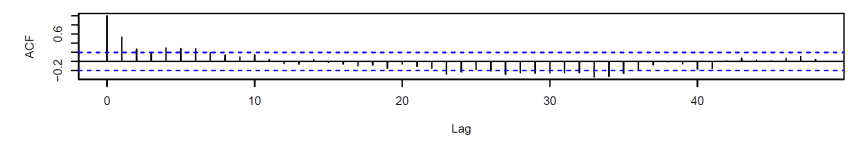

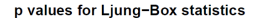

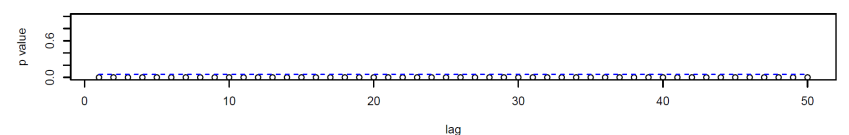

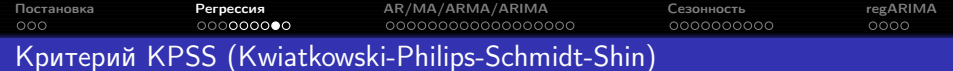

ряд ошибок прогноза:  $\quad \varepsilon^T = \varepsilon_1, \ldots, \varepsilon_T;$ 

нулевая гипотеза:  $\quad$   $H_0\colon$  ряд  $\varepsilon^T$  стационарен; альтернатива:  $\quadH_1\colon$  ряд  $\varepsilon^T$  описывается моделью вида  $\varepsilon_t = \alpha \varepsilon_{t-1}$ ; статистика:  $\displaystyle{KPSS\left(\varepsilon^T\right)=\frac{1}{T^2}\sum_{i=1}^T\left(\sum_{t=1}^i\varepsilon_t\right)^2}\bigg/\lambda^2};$  $\textit{KPSS}\left(\varepsilon^T\right)$  при  $H_0$  имеет табличное распределение.

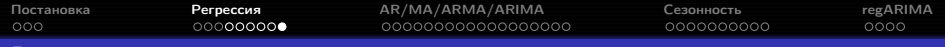

### В рассматриваемой задаче

**Histogram of resid(fit)** 

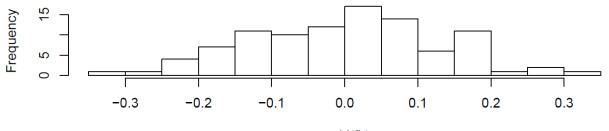

resid(fit)

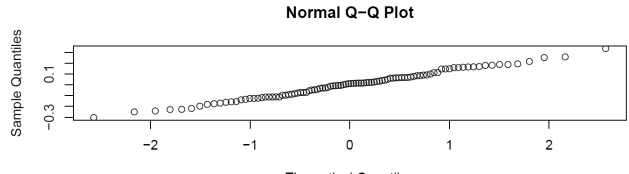

**Theoretical Quantiles** 

Критерий нормальности Шапиро-Уилка:  $p = 0.8618$ . Критерий Стьюдента:  $p \approx 1$ . Критерий гомоскедастичности Бройша-Пагана:  $p = 0.9335$ . Критерий стационарности KPSS:  $p > 0.1$ .

<span id="page-13-0"></span>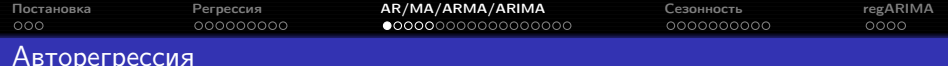

$$
AR(p): y_t = \phi_1 y_{t-1} + \phi_2 y_{t-2} + \cdots + \phi_p y_{t-p} + \varepsilon_t,
$$

где  $y_t$  — стационарный ряд с нулевым средним,  $\phi_1, \ldots, \phi_p$  — константы  $(\phi_p \neq 0)$ ,  $\varepsilon_t$  — гауссов белый шум с нулевым средним и постоянной лисперсией  $\sigma_{\varepsilon}^2$ .

Если среднее равно  $\mu$ , модель принимает вид

$$
y_t = \alpha + \phi_1 y_{t-1} + \phi_2 y_{t-2} + \dots + \phi_p y_{t-p} + \varepsilon_t,
$$

где  $\alpha = \mu (1 - \phi_1 - \cdots - \phi_n)$ .

Другой способ записи:

$$
\phi(B) y_t = \left(1 - \phi_1 B - \phi_2 B^2 - \dots - \phi_p B^p\right) y_t = \varepsilon_t,
$$

где  $B$  — разностный оператор  $(By_t = y_{t-1})$ .

Линейная комбинация  $p$  подряд идущих членов ряда даёт белый шум.

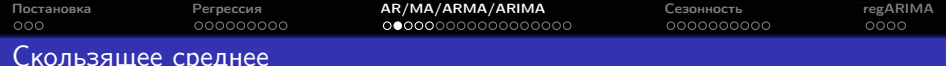

$$
MA(q): y_t = \varepsilon_t + \theta_1 \varepsilon_{t-1} + \theta_2 \varepsilon_{t-2} + \dots + \theta_q \varepsilon_{t-q},
$$

где  $y_t$  — стационарный ряд с нулевым средним,  $\theta_1,\ldots,\theta_q$  — константы  $(\theta_q \neq 0)$ ,  $\varepsilon_t$  — гауссов белый шум с нулевым средним и постоянной дисперсией  $\sigma_{\varepsilon}^2$ .

Если среднее равно  $\mu$ , модель принимает вид

$$
y_t = \mu + \varepsilon_t + \theta_1 \varepsilon_{t-1} + \theta_2 \varepsilon_{t-2} + \dots + \theta_q \varepsilon_{t-q}.
$$

Другой способ записи:

$$
y_t = \theta(B) \varepsilon_t = \left(1 + \theta_1 B + \theta_2 B^2 + \cdots + \theta_q B^q\right) \varepsilon_t,
$$

где  $B$  — разностный оператор.

Линейная комбинация  $q$  подряд идущих компонент белого шума  $\varepsilon_t$  даёт элемент ряда.

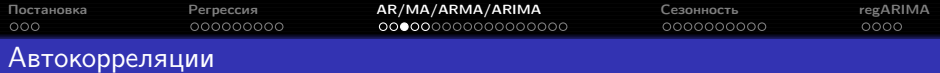

В моделях  $MA(q)$  автокорреляция ряда равна нулю при лаге, большем q, и строго больше нуля при лаге  $q$ .

Частичная автокорреляция стационарного ряда  $y_t$ :

$$
\phi_{hh} = \begin{cases} corr(y_{t+1}, y_t), & h = 1, \\ corr(y_{t+h} - y_{t+h}^{h-1}, y_t - y_t^{h-1}), & h \ge 2, \end{cases}
$$

где  $y_t^{h-1}$  — регрессия  $y_t$  на  $y_{t+1}, y_{t+2}, \ldots, y_{t+h-1}$ :

$$
y_t^{h-1} = \beta_1 y_{t+1} + \beta_2 y_{t+2} + \dots + \beta_{h-1} y_{t+h-1},
$$
  

$$
y_{t+h}^{h-1} = \beta_1 y_{t+h-1} + \beta_2 y_{t+h-2} + \dots + \beta_{h-1} y_{t+1}.
$$

В моделях  $AR(p)$  частичная автокорреляция ряда равна нулю при лаге, большем  $p$ , и строго больше нуля при лаге  $p$ .

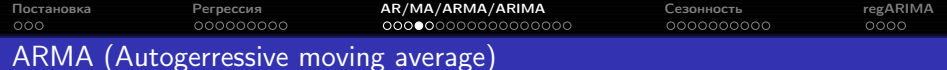

$$
ARMA(p,q): y_t = \phi_1 y_{t-1} + \dots + \phi_p y_{t-p} + \varepsilon_t + \theta_1 \varepsilon_{t-1} + \theta_2 \varepsilon_{t-2} + \dots + \theta_q \varepsilon_{t-q},
$$

где  $y_t$  — стационарный ряд с нулевым средним,  $\phi_1, \ldots, \phi_p, \theta_1, \ldots, \theta_q$  константы  $(\phi_p \neq 0, \theta_q \neq 0)$ ,  $\varepsilon_t$  — гауссов белый шум с нулевым средним и постоянной дисперсией  $\sigma_{\varepsilon}^2$ .

Если вреднее равно  $\mu$ , модель принимает вид

$$
y_t = \alpha + \phi_1 y_{t-1} + \phi_2 y_{t-2} + \dots + \phi_p y_{t-p} + \varepsilon_t + \theta_1 \varepsilon_{t-1} + \theta_2 \varepsilon_{t-2} + \dots + \theta_q \varepsilon_{t-q},
$$

где  $\alpha = \mu (1 - \phi_1 - \cdots - \phi_p)$ .

Другой способ записи:

$$
\phi(B) y_t = \theta(B) \varepsilon_t.
$$

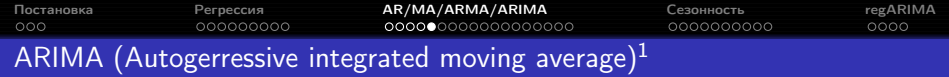

Для нестационарного ряда стационарным может оказаться ряд его разностей.

Ряд описывается моделью  $ARIMA(p, d, q)$ , если ряд его разностей

$$
\nabla^d y_t = (1 - B)^d y_t
$$

описывается моделью  $ARMA(p, q)$ .

$$
\phi(B)\nabla^d y_t = \theta(B)\,\varepsilon_t.
$$

<sup>1</sup>Также это энергетическое имя, данное творцом первозданным двум своим посланникам для работы планете Земля, подробности см. <http://light-love.ru/nasha-istoriya/ot-avtorov.html/>

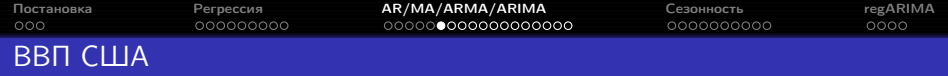

Поквартальные очищенные от сезонности данные о ВВП США в миллиардах долларов 1996 года:

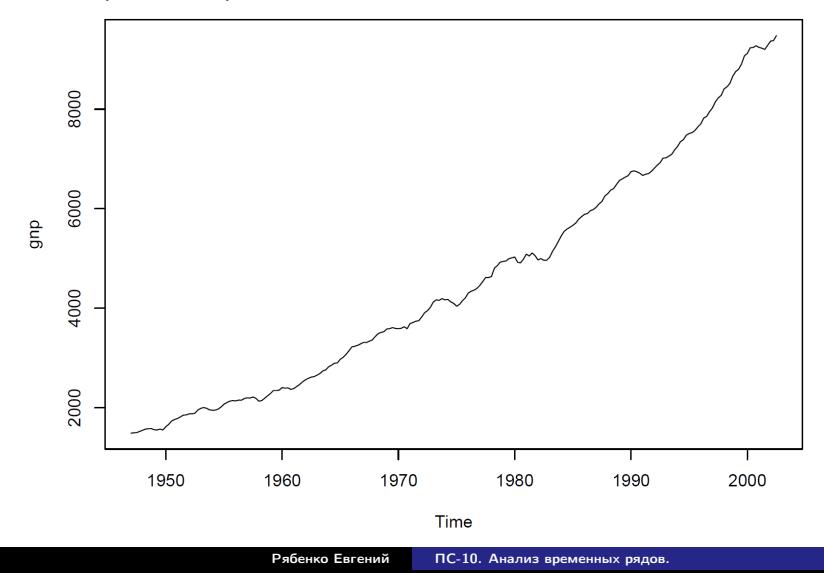

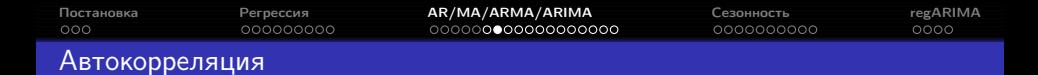

Series gnp

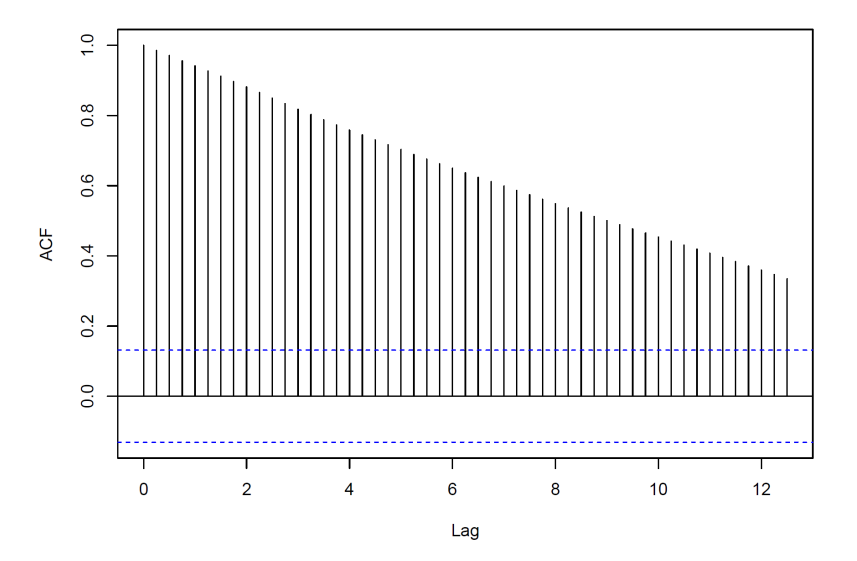

Рябенко Евгений [ПС-10. Анализ временных рядов.](#page-0-0)

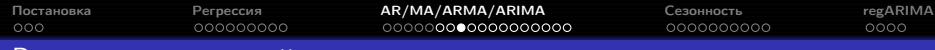

### Ряд первых разностей

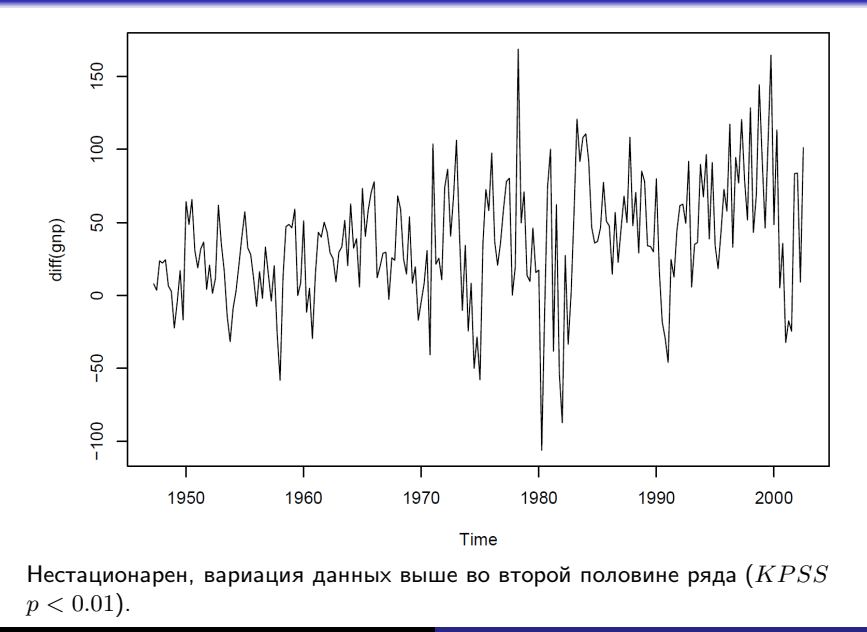

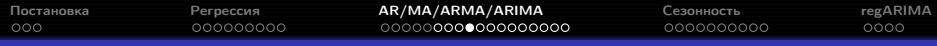

### Ряд первых разностей логарифмов

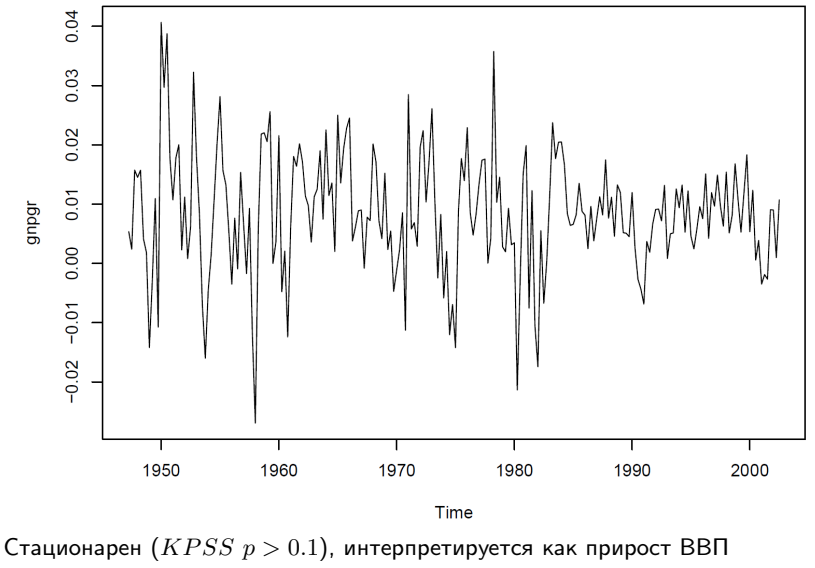

в процентах.

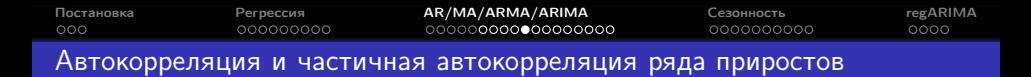

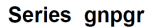

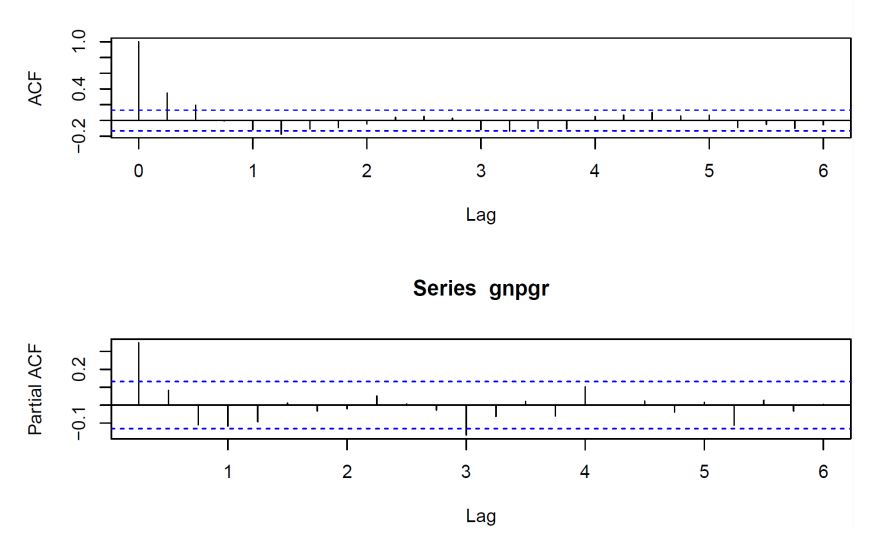

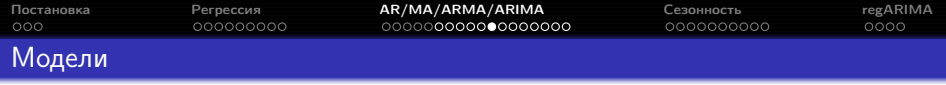

Варианты интерпретации графиков:

- $AC$  равна нулю после лага 2,  $PAC$  убывает модель  $MA(2)$ ;
- $PAC$  равна нулю после лага 1,  $AC$  убывает модель  $AR(1)$ ;
- модель  $ARMA(1, 2)$ .

AR(1):  $y_t = 0.005 + 0.347y_{t-1} + \varepsilon_t$ ,  $\hat{\sigma}_{\varepsilon} = 0.0095$ ; MA(2):  $y_t = 0.008 + 0.303\varepsilon_{t-1} + 0.204\varepsilon_{t-2} + \varepsilon_t$ ,  $\hat{\sigma}_\varepsilon = 0.0094$ ; ARMA(1, 2):  $y_t = 0.008 + 0.241y_{t-1} + 0.076\varepsilon_{t-1} + 0.162\varepsilon_{t-2} + \varepsilon_t, \ \hat{\sigma}_\varepsilon = 0.0089.$ 

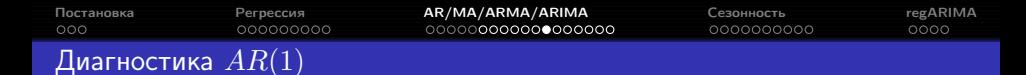

**Standardized Residuals** 

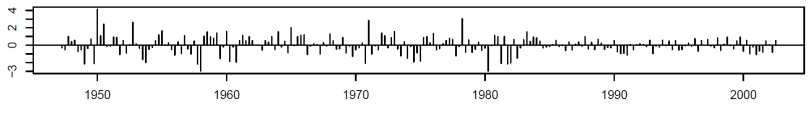

Time

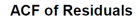

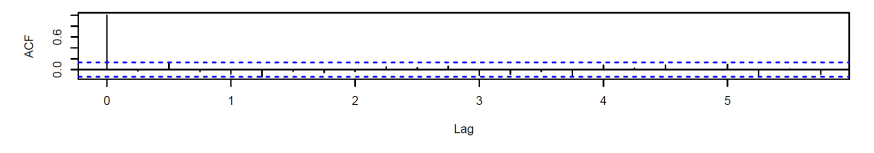

p values for Ljung-Box statistic

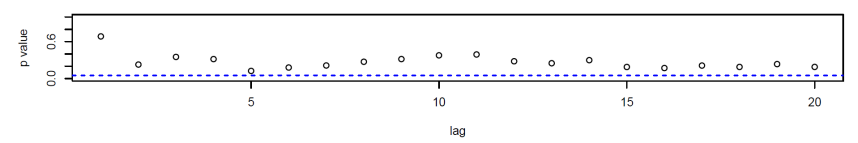

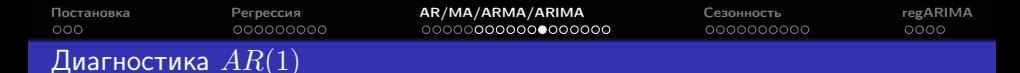

Histogram of gnpgr.ar\$resid

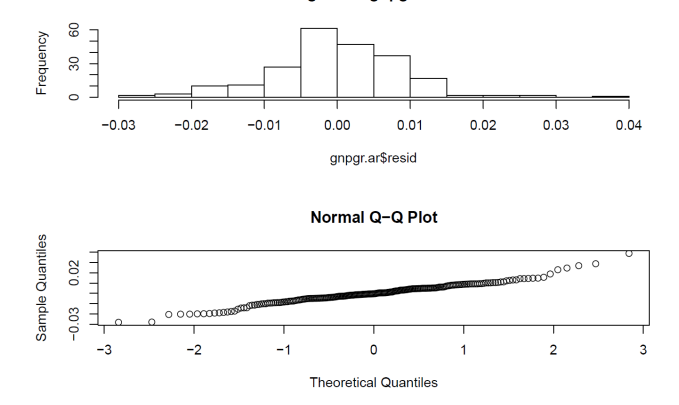

Критерий нормальности Шапиро-Уилка:  $p = 0.0006886$ . Критерий Уилкоксона:  $p = 0.8665$ . Критерий гомоскедастичности Бройша-Пагана:  $p = 0.5613$ . Критерий стационарности KPSS:  $p > 0.1$ .

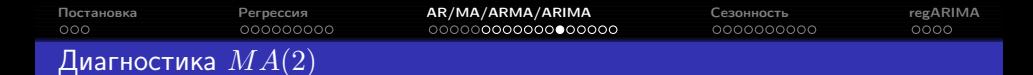

**Standardized Residuals** 

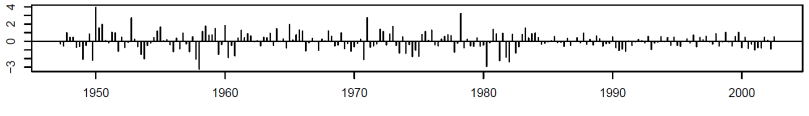

Time

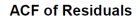

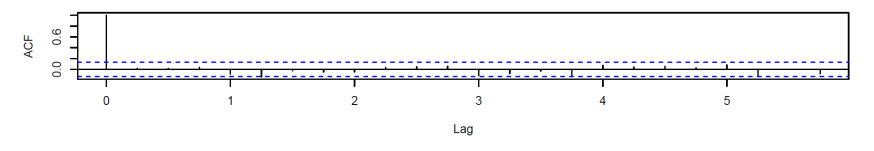

p values for Ljung-Box statistic

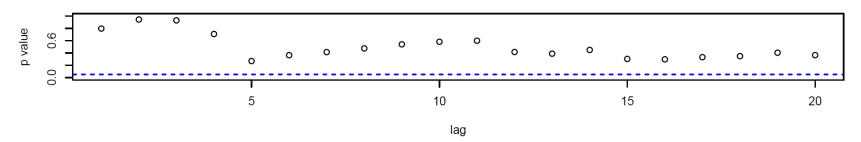

| Постановка          | Регрессия | AR/MA/ARMA/ARIMA   | Сезонность | regARIMA |  |  |
|---------------------|-----------|--------------------|------------|----------|--|--|
| 000                 | 000000000 | 000000000000000000 | 0000000000 | 0000     |  |  |
| Диагностика $MA(2)$ |           |                    |            |          |  |  |

Histogram of gnpgr.ma\$resid

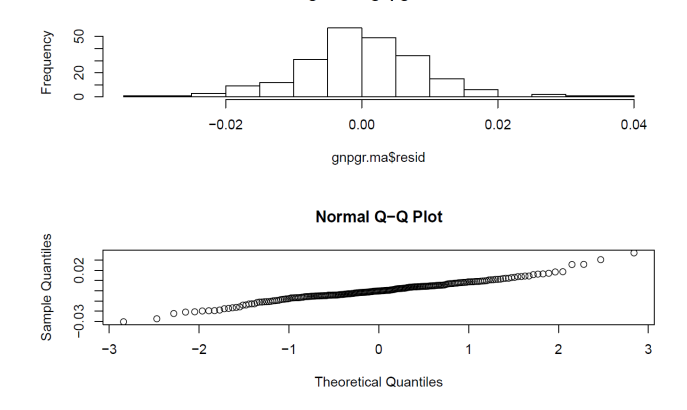

Критерий нормальности Шапиро-Уилка:  $p = 0.003416$ . Критерий Уилкоксона:  $p = 0.9917$ . Критерий гомоскедастичности Бройша-Пагана:  $p = 0.4947$ . Критерий стационарности KPSS:  $p > 0.1$ .

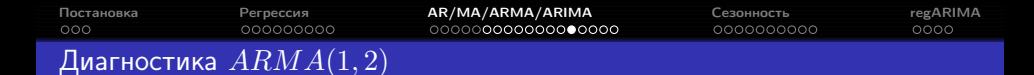

#### **Standardized Residuals**

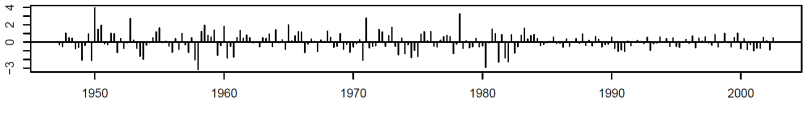

Time

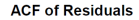

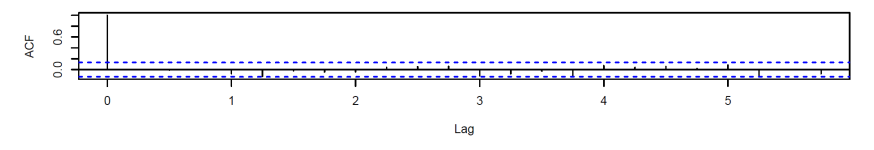

p values for Ljung-Box statistic

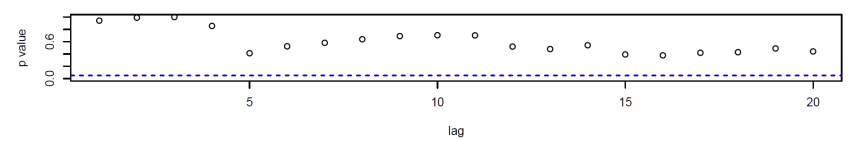

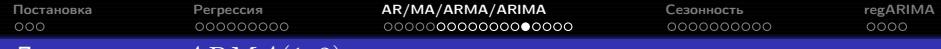

### Диагностика  $ARMA(1,2)$

Histogram of gnpgr.arma\$resid

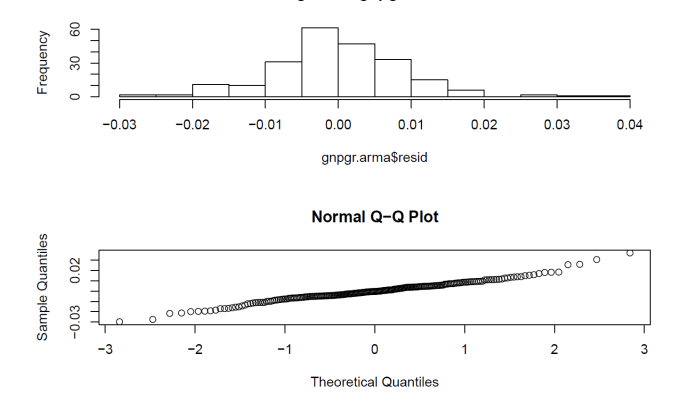

Критерий нормальности Шапиро-Уилка:  $p = 0.003497$ . Критерий Уилкоксона:  $p = 0.9817$ . Критерий гомоскедастичности Бройша-Пагана:  $p = 0.5165$ . Критерий стационарности KPSS:  $p > 0.1$ .

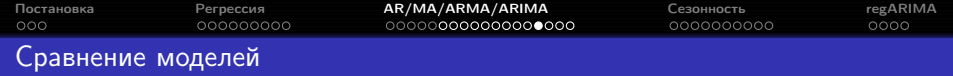

 $AIC$  — информационный критерий Акаике:

$$
AIC = \log \left( \frac{1}{T} \sum_{t=1}^{T} (y_t - \hat{y}_t)^2 \right) + \frac{T + 2k}{T},
$$

где  $k$  — число параметров модели;

 $AICc$  — он же с поправкой на случай небольшого размера выборки:

$$
AICc = \log \left( \frac{1}{T} \sum_{t=1}^{T} (y_t - \hat{y}_t)^2 \right) + \frac{T+k}{T-k-2};
$$

 $BIC$  ( $SIC$ ) — байесовский (Шварца) информационный критерий:

$$
BIC = \log\left(\frac{1}{T}\sum_{t=1}^{T} (y_t - \hat{y}_t)^2\right) + \frac{k \log T}{T}.
$$

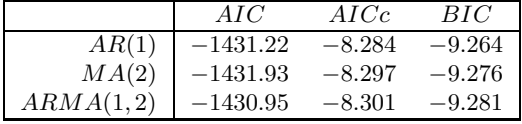

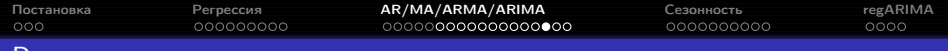

### Результат

Forecasts from ARIMA(1,0,2) with non-zero mean

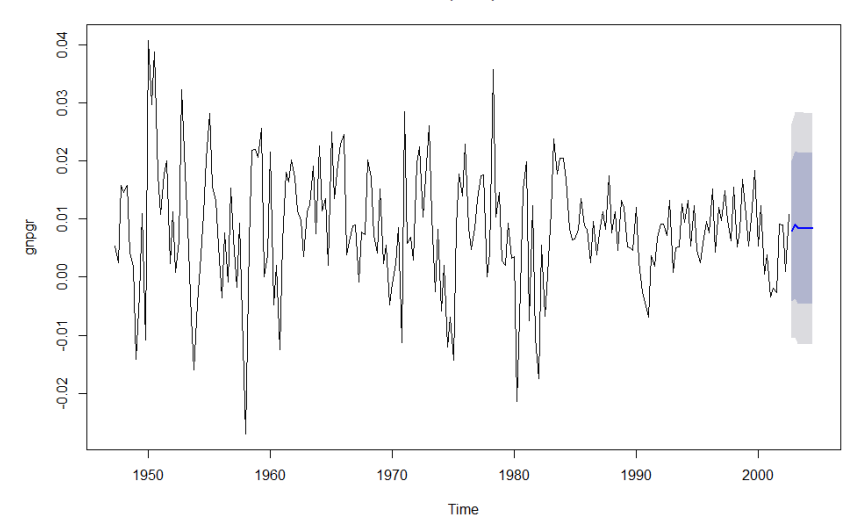

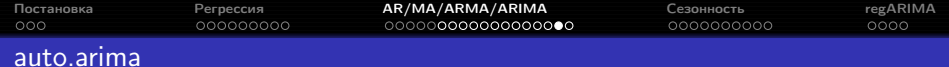

Функция auto.arima в пакете forecast сама подбирает модель с наименьшим AICc:

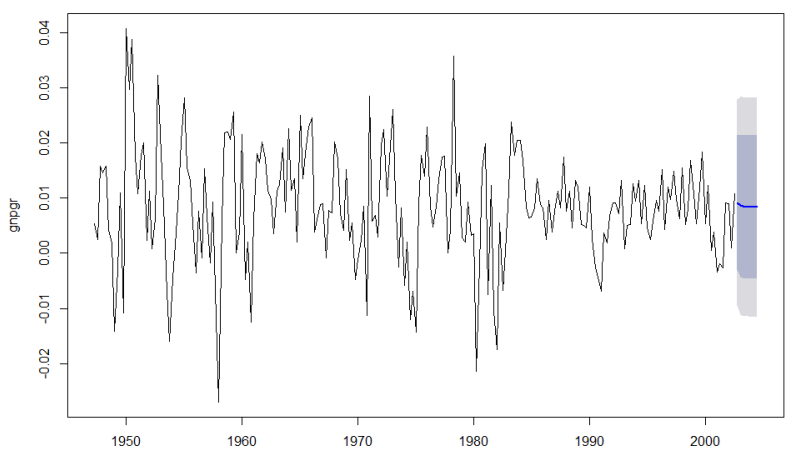

#### Forecasts from ARIMA(1,0,0) with non-zero mean

Time

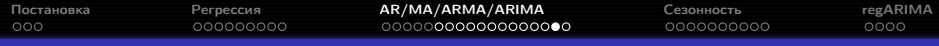

#### auto.arima

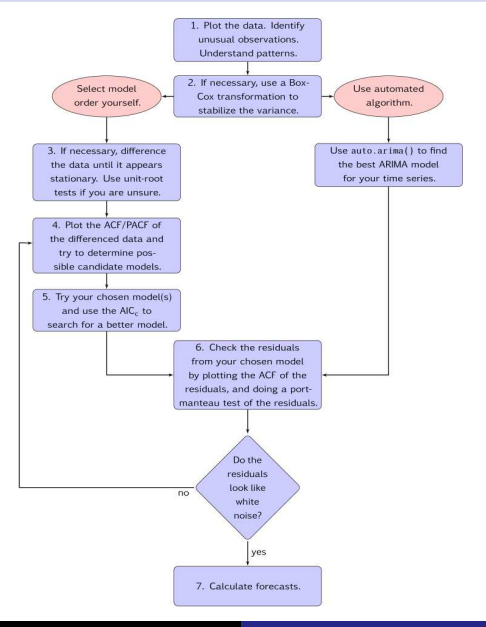

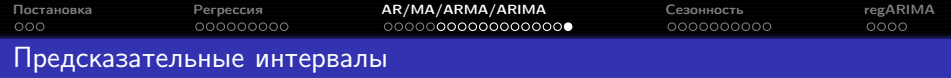

Предсказательные интервалы могут строиться:

- в соответствии с моделью;
- с использованием остатков.

Пример (Silver, The Signal and the Noise: Why Most Predictions Fail — but Some Don't, 2012): в апреле 1997 года в Гранд-Форкс, Северная Дакота, произошло наводнение. Город был защищён дамбой высотой в 51 фут; согласно прогнозу, высота весеннего паводка должна была составить 49 футов; истинная высота паводка оказалась равной 54 футам. 50000 жителей было эвакуировано, 75% зданий повреждено или уничтожено, ущерб составил несколько миллиардов долларов. На исторических данных точность прогнозов метеорологической службы составляла ±9 футов.

<span id="page-35-0"></span>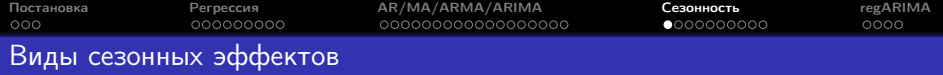

### [ESS Guidelines on Seasonal Adjustment](http://epp.eurostat.ec.europa.eu/portal/page/portal/research_methodology/methodology/seasonal_adjustment) Сезонность — циклические изменения уровня ряда внутри повторяющегося периода, достаточно устойчивые между периодами.

Причины возникновения сезонности:

- природные факторы;
- административные и юридические факторы;
- календарные эффекты: число рабочих дней, эффекты фиксированных праздников.

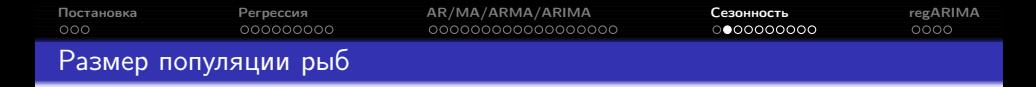

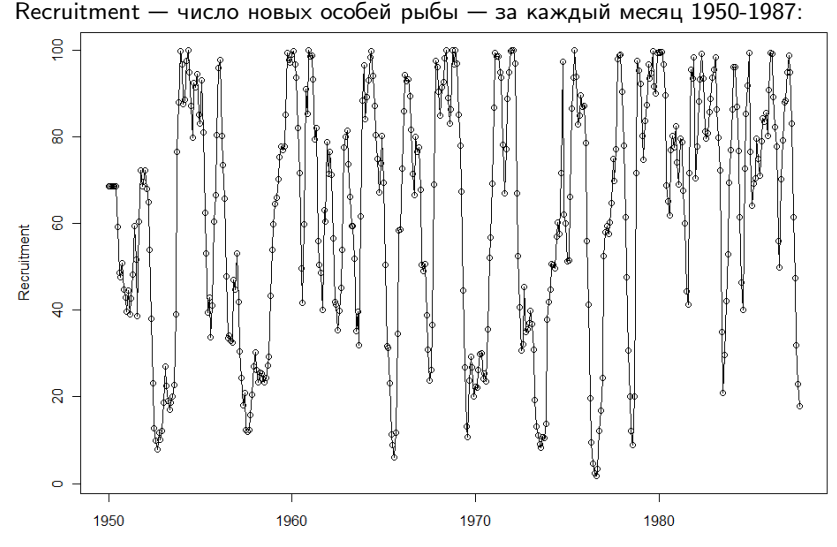

Time

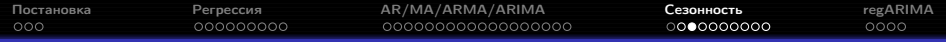

### Корреляции

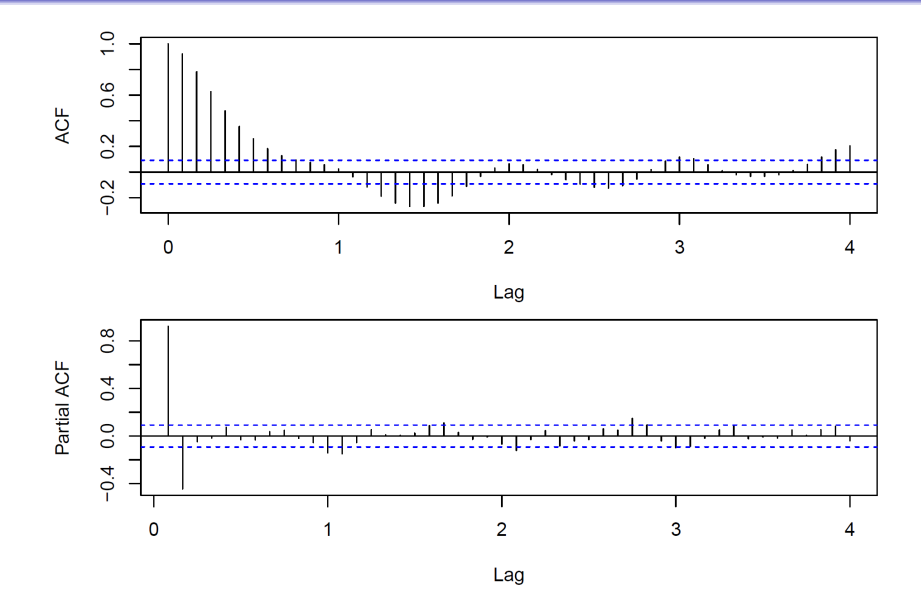

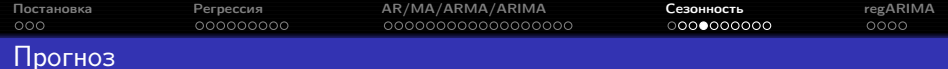

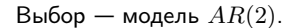

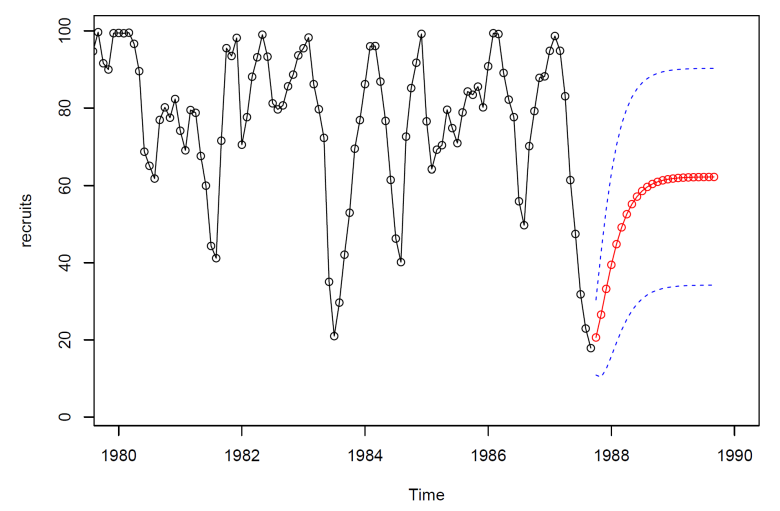

В моделях  $ARMA(p, q)$  с увеличением горизонта прогноз всё больше похож на константу.

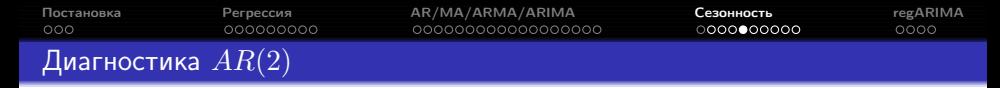

**Standardized Residuals** 

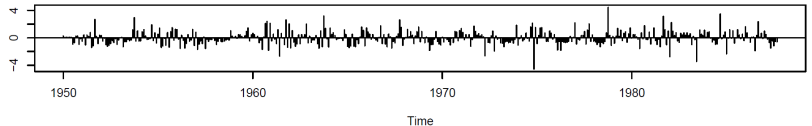

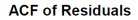

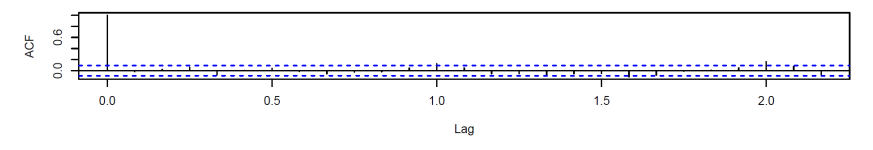

p values for Ljung-Box statistic

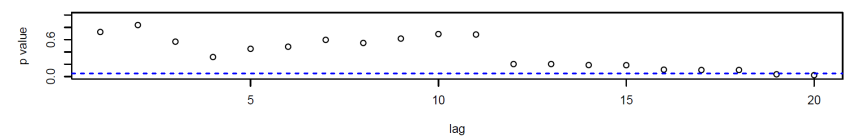

| • Постановка        | Регрессия | AR/MA/ARMA/ARIMA    | Сезонность | regARIMA |  |
|---------------------|-----------|---------------------|------------|----------|--|
| 000                 | 000000000 | .000000000000000000 | 0000000000 | 0000     |  |
| Диагностика $AR(2)$ |           |                     |            |          |  |

Histogram of fish.ar\$resid

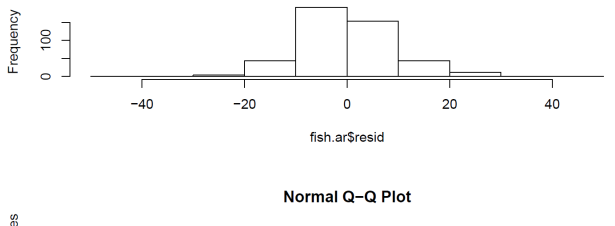

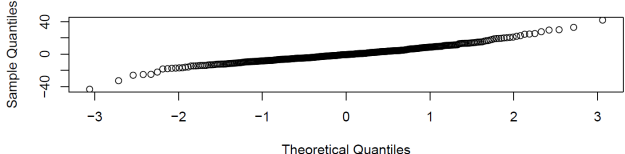

Критерий нормальности Шапиро-Уилка:  $p = 2.7 \times 10^{-7}$ . Критерий Уилкоксона:  $p = 0.4167$ . Критерий гомоскедастичности Бройша-Пагана:  $p = 0.3783$ . Критерий стационарности KPSS:  $p > 0.1$ .

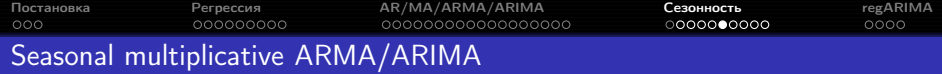

$$
ARMA(p,q) \times (P,Q)_{s}: \Phi_{P}(B^{s}) \phi(B) y_{t} = \alpha + \Theta_{Q}(B^{s}) \theta(B) \varepsilon_{t},
$$

где

$$
\Phi_P(B^s) = 1 - \Phi_1 B^s - \Phi_2 B^{2s} - \dots - \Phi_P B^{Ps},
$$
  
\n
$$
\Theta_Q(B^s) = 1 + \Theta_1 B^s + \Theta_2 B^{2s} + \dots + \Theta_Q B^{Ps}.
$$

SARIMA:

$$
\Phi_P(B^s) \phi(B) \nabla_s^D \nabla^d y_t = \alpha + \Theta_Q(B^s) \theta(B) \varepsilon_t.
$$

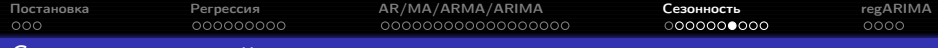

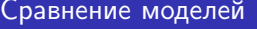

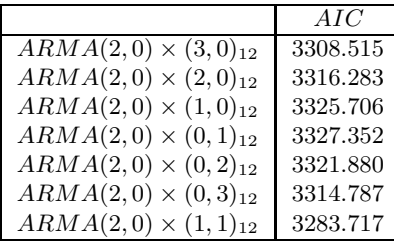

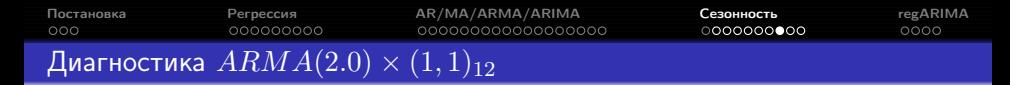

**Standardized Residuals** 

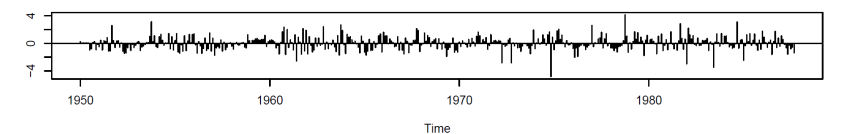

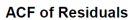

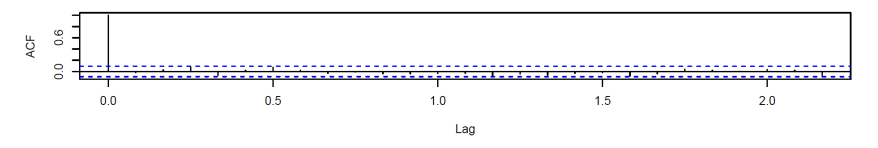

p values for Ljung-Box statistic

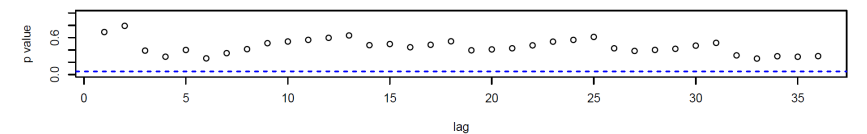

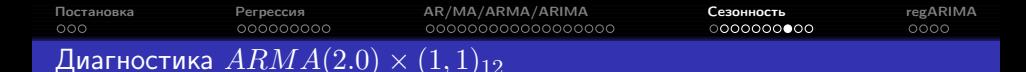

Histogram of rec.fit\$resid

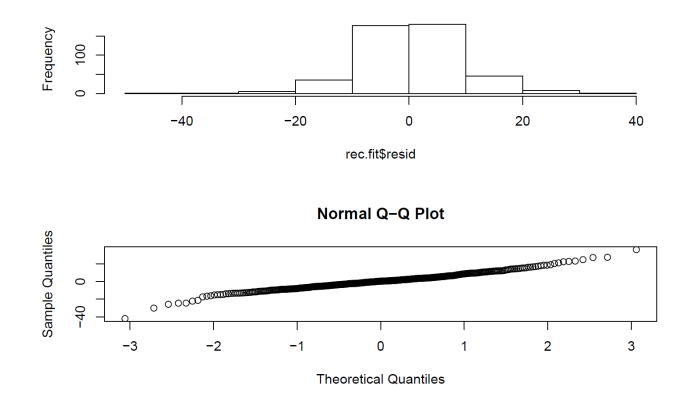

Критерий нормальности Шапиро-Уилка:  $p = 6.8 \times 10^{-6}$ . Критерий Уилкоксона:  $p = 0.7387$ . Критерий гомоскедастичности Бройша-Пагана:  $p = 0.2546$ . Критерий стационарности KPSS:  $p > 0.1$ .

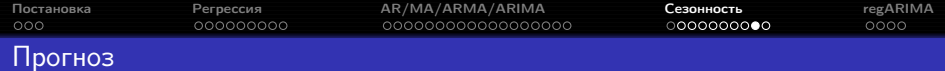

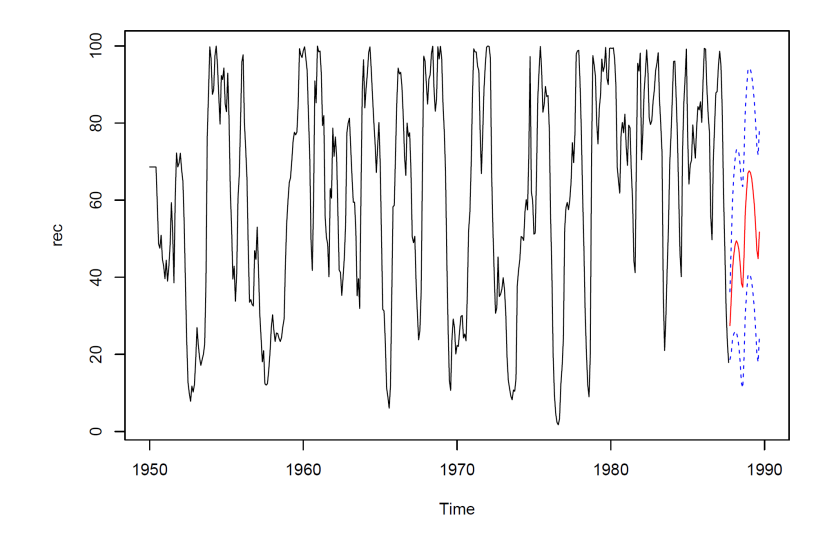

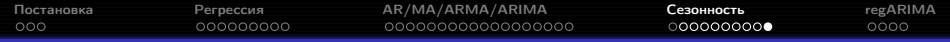

### Результаты auto.arima

Forecasts from ARIMA(1,1,0)(1,0,1)[12]  $\frac{6}{5}$  $\frac{8}{5}$  . **s**  $\frac{1}{2}$  or ş ş  $\frac{6}{3}$ 1950 1960 1970 1980 1990 Forecasts from ARIMA(3,0,1)(1,0,1)[12] with non-zero mean ş  $\mathbb{S}^2$  $\epsilon$ g ġ  $\bf{8}$  $\frac{1}{3}$ 

 $\mathbb{R}^2$  $\bullet$ 1950

1960

1980

1990

1970

Time

# <span id="page-47-0"></span>[Постановка](#page-1-0) [Регрессия](#page-4-0) [AR/MA/ARMA/ARIMA](#page-13-0) [Сезонность](#page-35-0) [regARIMA](#page-47-0)

### Потребление электричества в Турции

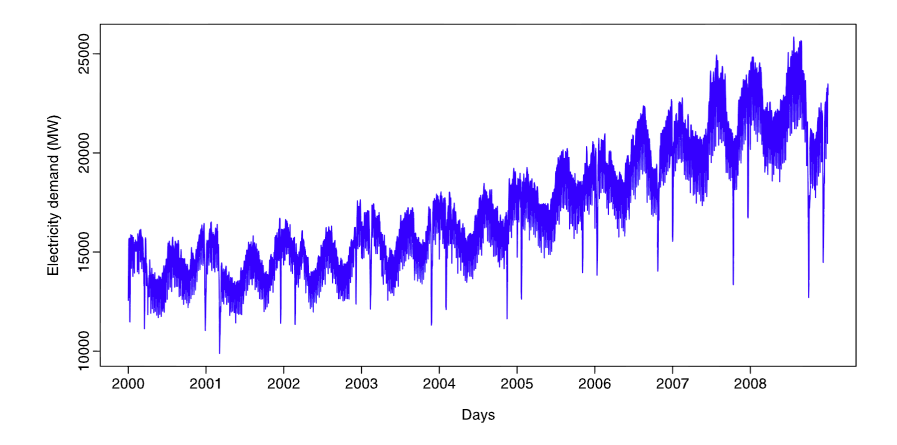

- недельная сезонность;
- годовая сезонность;
- праздники по исламскому календарю (год примерно на 11 дней короче, чем в грегорианском).

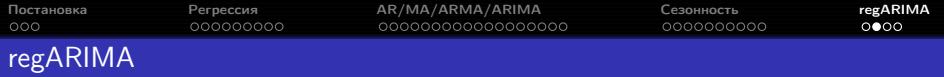

Эффекты плавающих праздников, краткосрочных маркетинговых акций и других нерегулярно повторяющихся событий удобно моделировать с помощью regARIMA:

$$
\Phi_P(B^s) \phi(B) \nabla_s^D \nabla^d z_t = \Theta_Q(B^s) \theta(B) \varepsilon_t
$$

 $+$ 

$$
y_t = \sum_{j=1}^k \beta_j x_{jt} + z_t
$$

=

$$
\Phi_{P}(B^{s})\phi(B)\nabla_{s}^{D}\nabla^{d}\left(y_{t}-\sum_{j=1}^{k}\beta_{j}x_{jt}\right)=\Theta_{Q}(B^{s})\theta(B)\,\varepsilon_{t}.
$$

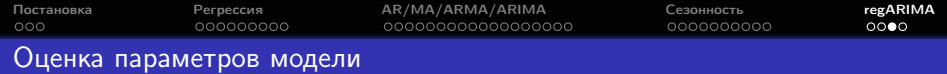

- Проверить стационарность признаков, если её нет, перейти к разностям. Для лучшей интерпретируемости разностный оператор следует применять и к признакам тоже.
- Для ряда разностей строится регрессия в предположении, что ошибки описываются моделью начального приближения (как правило,  $AR(2)$ или  $SARMA(2,0,0) \times (1,0)_{s}$ ).
- $\bullet$  Для остатков регрессии  $\hat{z}_t$  подбирается подходящая модель  $ARMA(p_1,q_1).$
- Регрессия перестраивается в предположении, что ошибки описываются моделью  $ARMA(p_1, q_1)$ .
- $\bullet$  Анализируются остатки  $\hat{\varepsilon}_t$ .

Для подзадачи регрессии формальная проверка значимости признаков неприменима, для отбора признаков необходимо сравнивать значения  $AIC$  моделей со всеми подмножествами  $x_i$ .

Пример: https://www.otexts.org/fpp/9/1

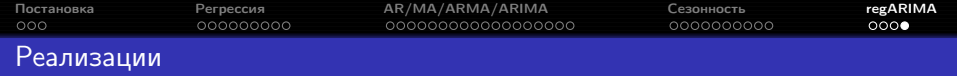

- US Census Bureau: X-12-ARIMA, X-13-ARIMA-SEATS (<http://www.census.gov/srd/www/x13as/>, доступен через иностранные прокси-серверы);
- Matlab: regARIMA (2013b);
- R: пакет X12; параметр xreg функции Arima пакета forecast.

<span id="page-51-0"></span>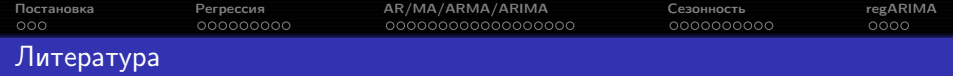

- ARMA/ARIMA Shumway,
- $\bullet$  regARIMA  $-$  Hyndman, 9.1.

Hyndman R.J., Athanasopoulos G. Forecasting: principles and practice. — OTexts, 2013. <https://www.otexts.org/book/fpp> Shumway R.H, Stoffer D.S. Time Series Analysis and Its Applications with R Examples. — New York: Springer, 2011.